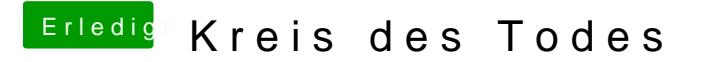

Beitrag von BananaJoe vom 27. Juli 2012, 17:32

Versuch macht klug. Warum nicht? Mit was hast du ihn jetzt erstellt? Aktuell

Sent from my iPhone using Tapatalk